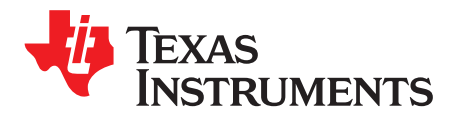

# *How to Do PCB Modeling For a Power Converter*

<span id="page-0-2"></span>*Wang, Gavin; Li, Daniel; Pu, Zhenglin*.......................................................... *Feild Applications Engeineers*

### **ABSTRACT**

PCB modeling is becoming more and more important in IC development. It is critical in the design stage, layout, and EMC design. This application report describes how to obtain the PCB model for a power converter and uses a buck converter as an example.

#### **Contents**

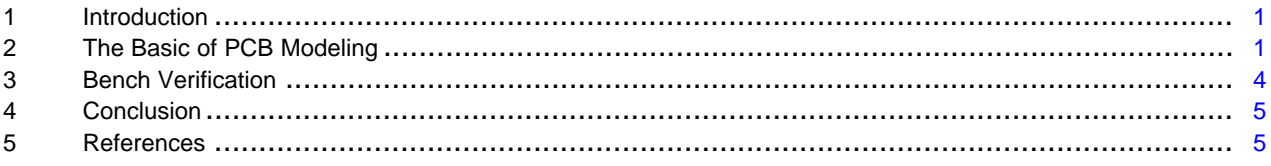

#### **List of Figures**

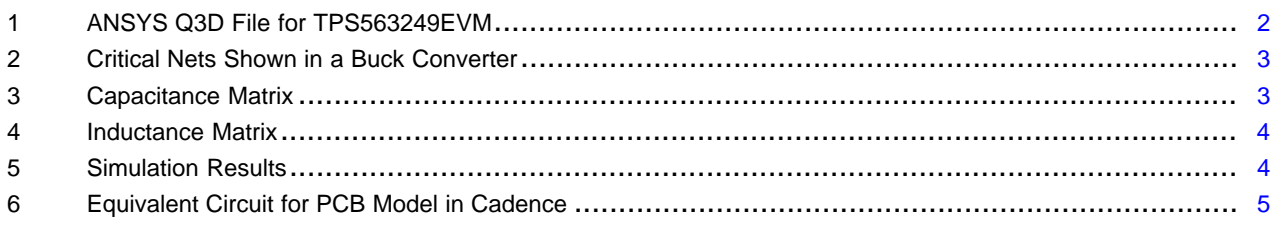

#### **List of Tables**

## **Trademarks**

All trademarks are the property of their respective owners.

## <span id="page-0-0"></span>**1 Introduction**

Nowadays, the parasitic of package and PCB become more and more critical in IC development. It is critical in the design stage and can help with IC simulation. Also, it is useful to judge a better layout to minimize the patristic parameters and achieve a good EMC performance. The calculation for the EVM power loss and thermal analysis needs more accurate PCB modeling. The PCB modeling can be exported to Cadence netlist, which represents the equivalent circuit of the PCB.

## <span id="page-0-1"></span>**2 The Basic of PCB Modeling**

The basics of a PCB modeling is to build a 3D structure for the layout. Using the TPS563249 EVM as an example, [Figure](#page-1-0) 1 shows the ANSYS Q3D project file for one PCB. For a formal PCB file such as Altium Designer, it can all be set up as a 3D structure using Q3D analysis.

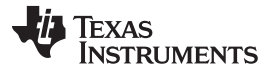

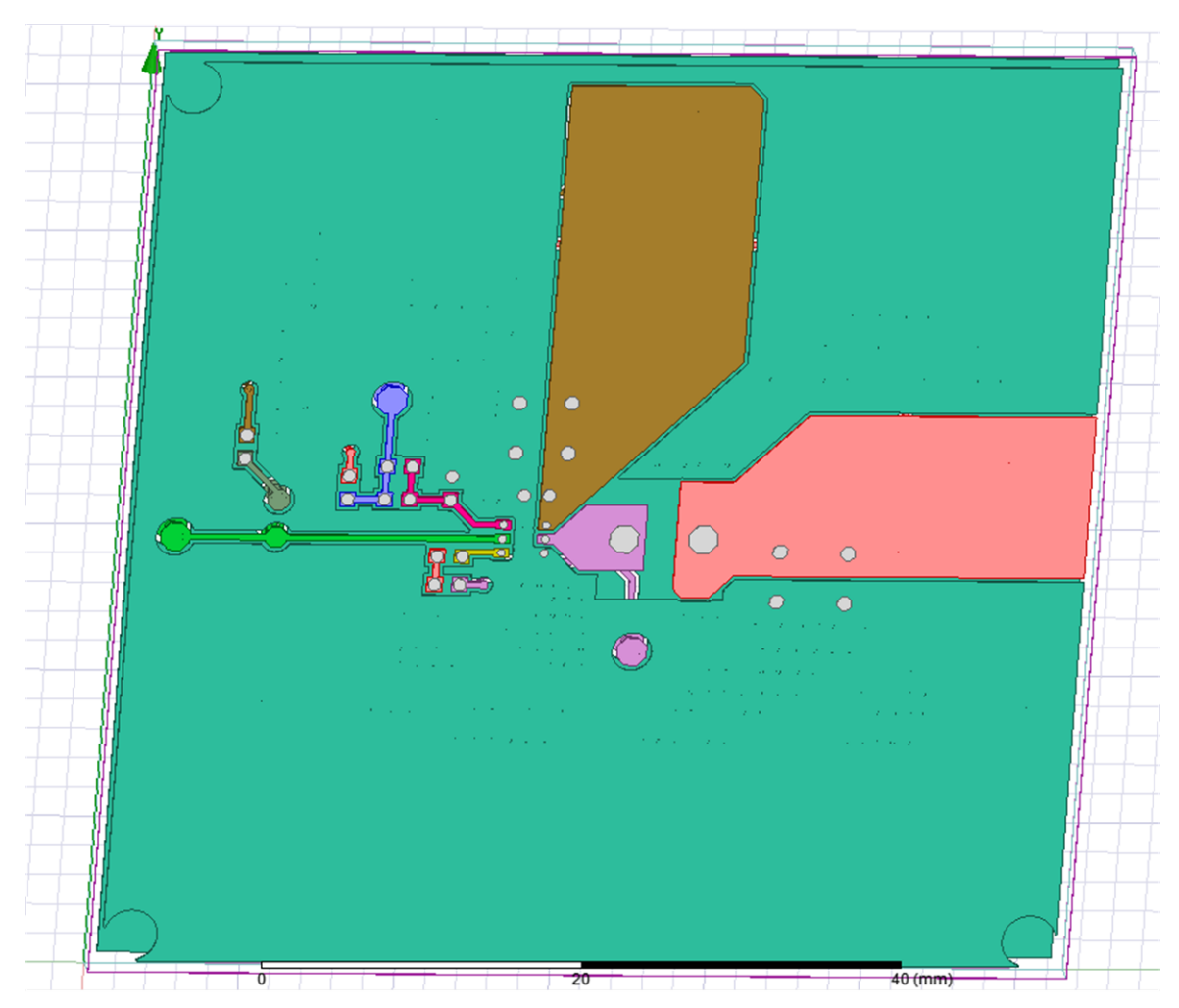

**Figure 1. ANSYS Q3D File for TPS563249EVM**

<span id="page-1-0"></span>There are many critical nets for a buck converter PCB. Taking a D-CAP3 buck converter as an example, the feedback net and switching node net is more likely to be affected by noise. These nets are put at high priority for the PCB modeling and analysis. [Figure](#page-2-0) 2 shows the critical nets which use proper names. The ANSYS allows multiple source pins and only one sink pin to be defined on one net. [Figure](#page-2-0) 2 shows the sink positions are all fixed in IC pins.

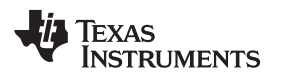

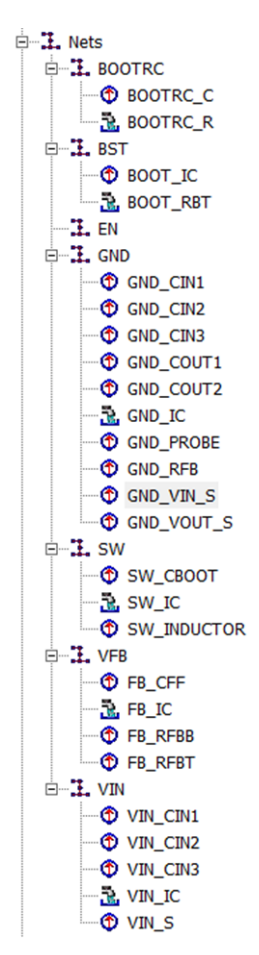

**Figure 2. Critical Nets Shown in a Buck Converter**

<span id="page-2-0"></span>For example, the matrix data in [Figure](#page-2-1) 3 and [Figure](#page-3-1) 4 show the capacitance and inductance between two nets. For inductance, the diagonal element represents the inductance from the source to the sink on the very net. The off-diagonal element represents the mutual inductance between the two nets. In the Capacitance matrix, the off-diagonal elements are the mutual capacitances. The diagonal element represents the total capacitance of the very net including all mutual capacitance from this net to other nets and to the infinity ground.

<span id="page-2-1"></span>

| Profile   Convergence Matrix   Mesh Statistics |                          |                                        |                                   |                                |                              |                         |  |
|------------------------------------------------|--------------------------|----------------------------------------|-----------------------------------|--------------------------------|------------------------------|-------------------------|--|
| $\overline{\mathbf{v}}$ Conductance            | mSie<br>Units:           | Maxwell Matrix<br>$\blacktriangledown$ | 10 (MHz)<br>$\blacktriangledown$  | $\blacktriangledown$<br>Export |                              |                         |  |
| $\sqrt{\phantom{a}}$ Capacitance               | pF<br>Units:             | Original<br>$\blacktriangledown$       | All Freqs<br>$\blacktriangledown$ |                                |                              |                         |  |
| Passivity Tolerance:                           | .0001                    | Check Passivity                        |                                   | Equivalent Circuit Export      |                              |                         |  |
|                                                | <b>BOOTRC</b>            | <b>BST</b>                             | <b>GND</b>                        | SW                             | <b>VFB</b>                   | <b>VIN</b>              |  |
| Freq: 10 (MHz)                                 |                          |                                        |                                   |                                |                              |                         |  |
| <b>BOOTRC</b>                                  | 0.00031216, 0.33019      | $-1.2637E - 05. -0.014825$             | $-0.00026945, -0.2782$            | -1.1748E-05, -0.013729         | $-1.6612E - 07. -0.00070004$ | 7.4658E-09, -0.00030844 |  |
| <b>BST</b>                                     | -1.2637E-05. -0.014825   | 0.00031526.0.33453                     | $-0.00023974, -0.24501$           | $-5.6803E-06. -0.006426$       | $-3.6216E - 06. -0.004728$   | 1.0465E-08. -0.00069486 |  |
| <b>GND</b>                                     | $-0.00026945. -0.2782$   | $-0.00023974. -0.24501$                | 0.038037, 39.327                  | $-0.0028879. -2.9039$          | $-0.00074399. -0.77223$      | $-0.015009. -14.098$    |  |
| <b>SW</b>                                      | -1.1748E-05. -0.013729   | -5.6803E-06. -0.006426                 | $-0.0028879. -2.9039$             | 0.003039.3.1223                | $-2.7066E-08. -0.00088249$   | $-0.00012176. -0.15446$ |  |
| <b>VFB</b>                                     | -1.6612E-07, -0.00070004 | $-3.6216E - 06. -0.004728$             | $-0.00074399. -0.77223$           | $-2.7066E-08. -0.00088249$     | 0.00082261, 0.87102          | -7.494E-08, -0.0018951  |  |
| <b>VIN</b><br>7.4658E-09. -0.00030844          |                          | 1.0465E-08. -0.00069486                | $-0.015009. -14.098$              | $-0.00012176. -0.15446$        | -7.494E-08. -0.0018951       | 0.015395, 14.575        |  |

**Figure 3. Capacitance Matrix**

Copyright © 2018–2019, Texas Instruments Incorporated

#### *Bench Verification* [www.ti.com](http://www.ti.com)

| Profile Convergence Matrix   Mesh Statistics |                                 |                  |                                       |                            |                     |                     |                     |                        |                       |                        |                       |
|----------------------------------------------|---------------------------------|------------------|---------------------------------------|----------------------------|---------------------|---------------------|---------------------|------------------------|-----------------------|------------------------|-----------------------|
| Units:                                       | $\overline{\phantom{a}}$<br>ohm | Matrix           | $\overline{\phantom{a}}$<br>10 (MHz)  | $\mathbf{r}$               |                     |                     |                     |                        |                       |                        |                       |
| $\sqrt{\sqrt{ }}$ Resistance                 |                                 |                  |                                       |                            | Export *            |                     |                     |                        |                       |                        |                       |
| $\sqrt{\sqrt{ }}$ Inductance<br>Units:       | nH<br>$\blacktriangledown$      | Original         | $\overline{\phantom{a}}$<br>All Fregs |                            |                     |                     |                     |                        |                       |                        |                       |
| Passivity Tolerance:                         | 0001                            | Check Passivity  |                                       | Equivalent Circuit Export. |                     |                     |                     |                        |                       |                        |                       |
|                                              | BOOTRCBOOTRC_C                  | BST:BOOT IC      | GND:GND CIN1                          | GND:GND CIN2               | GND:GND_CIN3        | GND:GND_COUT1       | GND:GND_COUT2       | GND:GND_PROBE          | GND:GND_RFB           | GND:GND_VIN_S          | GND:GND_VOUT_S        |
| Freq: 10 (MHz)                               |                                 |                  |                                       |                            |                     |                     |                     |                        |                       |                        |                       |
| BOOTRCBOOTRC_C                               | 0.00083149.0.69136              | $0. -0.0121$     | $0. -0.074672$                        | $0. -0.11746$              | $0. -0.15257$       | 0.0.086135          | 0.0.089243          | 0.0.05196              | $0. -0.088017$        | $0. -0.24415$          | 0.0.12873             |
| BST:BOOT_IC                                  | $0. -0.0121$                    | 0.0013048 1.2231 | $0. -0.05906$                         | $0. -0.1082$               | $0, -0.12547$       | 0.0.11278           | 8.8.14547           | $0. -0.01818$          | $0. -0.24689$         | $0, -0.25963$          | 0.0.20571             |
| GND:GND_CIN1                                 | 0.074672                        | $0. -0.05906$    | 0.00042106.1.5321                     | 0.00031932, 1.5397         | 0.00028989.1.5107   | 0.00022213.0.53423  | 0.00022342.0.56119  | 0.00017422.0.043789    | 0.00029945.1.3959     | 0.00025974.1.6512      | 0.00022351.0.42313    |
| GND:GND_CIN2                                 | 8.-0.11746                      | $0, -0.1082$     | 0.00031932, 1.5397                    | 0.00042031, 2.1248         | 0.00033475, 2.1922  | 0.00023616, 0.57108 | 0.0002377, 0.59739  | 0.00018253, 0.04196    | 0.00032296, 1.7895    | 0.00028404, 2.4817     | 0.00023791, 0.37676   |
| GND:GND_CIN3                                 | 0.015257                        | $0. -0.12547$    | 0.00028989.1.5107                     | 0.00033475.2.1922          | 0.0004402.2.9184    | 0.00024308.0.64499  | 0.00024484.0.68289  | 0.0001862 0.034417     | 0.00031581.1.9195     | 0.00030217.3.3929      | 0.00024518.0.39628    |
| GND:GND_COUT1                                | 0.0.086135                      | 0.0.11278        | 0.00022213 0.53423                    | 0.00023616 0.57108         | 0.00024308 0.64499  | 0.00044972.45758    | 0.00034534 4.757    | 0.00020246.053965      | 0.00023806 0.31974    | 0.00025207.0.26489     | 0.00031026.5.1168     |
| GND:GND_COUT2                                | 0.0.089243                      | 0.0.14547        | 0.00022342.0.56119                    | 0.0002377.0.59739          | 0.00024484.0.68289  | 0.00034534, 4.757   | 0.00045838.5.8842   | 0.00020201.0.54516     | 0.00023962.028966     | 0.00025461.025565      | 0.00032714.6.4017     |
| GND:GND_PROBE                                | 0.0.05196                       | $0, -0.01818$    | 0.00017422.0.043789                   | 0.00018253 0.04196         | 0.0001862.0.034417  | 0.00020246.0.53965  | 0.00020201.0.54516  | 0.00033317.0.77136     | 0.00018413.0.076459   | 0.00019172. - 0.059068 | 0.000202 0.65316      |
| GND:GND_RFB                                  | 0.-0.088017                     | $0. -0.24689$    | 0.00029945.1.3959                     | 0.00032296, 1.7895         | 0.00031581.1.9195   | 0.00023806, 0.31974 | 0.00023962, 0.28966 | 0.00018413.0.076459    | 0.00046708.2.4574     | 0.00028705, 2.5167     | 0.00023987.0.0016594  |
| GND:GND VIN S                                | 0.024415                        | $0. -0.25963$    | 0.00025974.1.6512                     | 0.00028404_2.4817          | 0.00030217.3.3929   | 0.00025207.0.26489  | 0.00025461.0.25565  | 0.00019172. - 0.059068 | 0.00028705.2.5167     | 0.00046844.9.6656      | 0.00025614. - 0.44099 |
| GND:GND VOUT S                               | 0.0.12873                       | 0.0.20571        | 0.00022351.0.42313                    | 0.00023791.0.37676         | 0.00024518, 0.39628 | 0.00031026.5.1168   | 0.00032714.6.4017   | 0.000202.0.65316       | 0.00023987, 0.0016594 | 0.00025614 -0.44095    | 0.00039933.10.153     |
| SW:SW CBOOT                                  | 0.0.062679                      | $0. -0.40197$    | 0.0.29657                             | 0.0.3117                   | 0.0.27619           | $0. -0.076746$      | $0. -0.14042$       | 0.0.058295             | 0.0.58079             | 0.0.38627              | $0. -0.19495$         |
| SW.SW INDUCTOR                               | 0. -0.00094063                  | 0.0.16787        | $0. -0.10648$                         | $0. -0.14225$              | $0. -0.12988$       | 0.0.62314           | 0.0.71072           | 0.0.087651             | $0. -0.34019$         | $0. -0.28384$          | 0.0.86495             |
| VFB.FB_CFF                                   | 0. - 0.098318                   | $0. -0.39099$    | 0.0.070212                            | 0.0.40843                  | 0.0.64668           | $0. -0.38553$       | $0. -0.46629$       | $0. -0.028211$         | 0.0.75711             | 0.1.3782               | $0. -0.69408$         |
| <b>VFB.FB_RFBB</b>                           | 0. - 0.054537                   | $0. -0.29895$    | 0.0.041107                            | 0.0.25789                  | 0.0.36911           | $0. -0.23541$       | $0. -0.28563$       | $0. -0.0065111$        | 0.0.52526             | 0.0.71501              | $0. -0.41621$         |
| <b>VFBFB RFBT</b>                            | $0. -0.054208$                  | $0. -0.39619$    | 0.000071999                           | 0.0.25684                  | 0.0.40668           | $0. -0.35561$       | $0. -0.43586$       | 0.0.0046198            | 0.0.69769             | 0.0.96492              | $0. -0.62491$         |
| VIN:VIN_CIN1                                 | 0.034752                        | 0.0.012551       | 0.0.091672                            | 0.0.1699                   | 0.0.22427           | $0. -0.060757$      | $0. -0.062028$      | $0. -0.040176$         | 0.0.10596             | 0.0.33333              | $0. -0.11442$         |
| VIN:VIN_CIN2                                 | $0. -0.074749$                  | 0.0.054864       | 0.0.11354                             | 0.034363                   | 0.0.52379           | $0. -0.020549$      | $0. -0.0060097$     | 0.40.066577            | 0.0.13724             | 0.0.7845               | $0. -0.10245$         |
| VIN:VIN CIN3                                 | $0. -0.11202$                   | 0.0.066489       | 0.0.14129                             | 0.0.49476                  | 0.0.87194           | $0. -0.068456$      | $0. -0.052605$      | $0. -0.09565$          | 0.0.23959             | 0.1.4501               | $0. -0.23114$         |
| VIN:VIN_S                                    | $0. -0.23364$                   | 0.0.1743         | 0.0.16006                             | 0.0.726                    | 0.1.4909            | 0.0.31119           | 0.0.45852           | $0. -0.16033$          | 0.0.12306             | 0.40563                | 0, 0.16212            |
|                                              |                                 |                  |                                       |                            |                     |                     |                     |                        |                       |                        |                       |

**Figure 4. Inductance Matrix**

#### <span id="page-3-1"></span><span id="page-3-0"></span>**3 Bench Verification**

Taking the TPS563249 EVM as an example, [Figure](#page-3-2) 5 shows the simple parasitic inductance model according to the simulation result for the main power stage if mutual inductance is ignored. It is important for the design stage, especially for a converter whose MOSFET is inside the IC. It is also critical to design a RC snubber circuit to achieve good EMI performance.

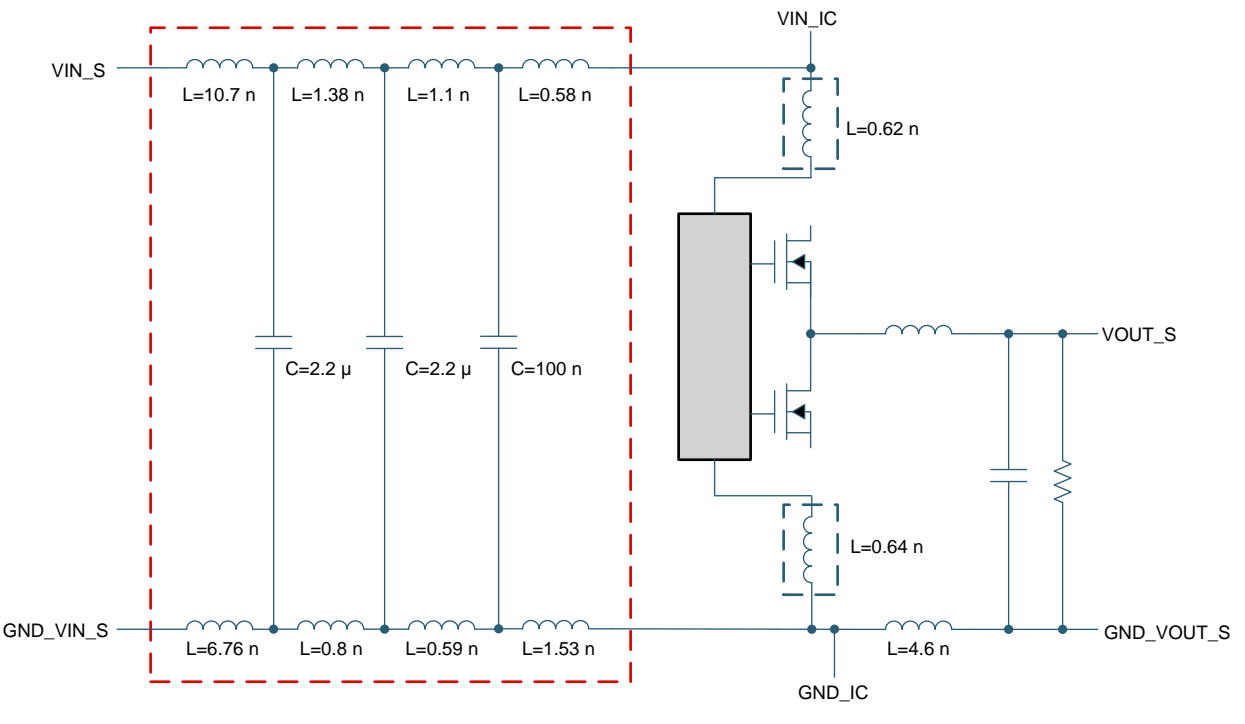

**Figure 5. Simulation Results**

<span id="page-3-2"></span>[Figure](#page-4-2) 6 shows the equivalent circuit analyzed from Q3D file. In the design stage, this can be imported into Cadence and helps simulate the high frequency signal and noise.

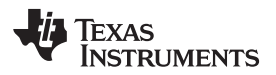

[www.ti.com](http://www.ti.com) *Conclusion*

|  | <del>cdsParam</del>                 |
|--|-------------------------------------|
|  | 21 BTRC_R - cdsPara                 |
|  | cdsParam<br>الاتي ب                 |
|  | ·BT∟R·<br>BTRC_C                    |
|  |                                     |
|  | BT⊥IC<br>SW_CBT<br>クー               |
|  |                                     |
|  | VIN_S<br>SW_IND<br>วด               |
|  | <b>Contract</b>                     |
|  | VIN_CIN3<br>∴ SW_IC                 |
|  |                                     |
|  | 18<br>VIN_CIN2<br>$\cdot$ FB IC     |
|  |                                     |
|  | VIN_CIN1<br>$\cdot$ FB_CFF $\cdot$  |
|  |                                     |
|  | 26 MINIC<br>$\cdot$ FB_RFBT $\cdot$ |
|  |                                     |
|  | $\cdot$ FB RFBB $\cdot$             |
|  |                                     |
|  | 23 GND_IC                           |
|  |                                     |
|  | 3 GND_CIN1 GND_RFBB                 |
|  | the control of the                  |
|  | PROBE<br>4 GND_CIN2<br>GND_COUT1    |
|  |                                     |
|  | GND_<br>5 GND_CIN3<br>GND_COUT2     |
|  |                                     |
|  | 10 GND_VIN_S ____ GND_VOUT_S11      |
|  |                                     |
|  |                                     |
|  |                                     |

**Figure 6. Equivalent Circuit for PCB Model in Cadence**

## <span id="page-4-2"></span><span id="page-4-0"></span>**4 Conclusion**

This application report introduces how to achieve a PCB model including patristic resistance, inductance, and capacitance. A buck converter PCB model is built taking the TPS563249EVM as an example. The equivalent circuit and patristic parameter matrix are analyzed.

## <span id="page-4-1"></span>**5 References**

- Texas Instruments, *How SYNC Logic Affects EMI Performance for [Dual-Channel](http://www.ti.com/lit/pdf/SNVA825) Buck Converters [Application](http://www.ti.com/lit/pdf/SNVA825) Report*
- Texas Instruments, *How to Extend Buck Regulator to Positive Buck-Boost [Configuration](http://www.ti.com/lit/pdf/SNVA795) Application [Report](http://www.ti.com/lit/pdf/SNVA795)*

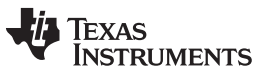

*Revision History* [www.ti.com](http://www.ti.com)

# **Revision History**

NOTE: Page numbers for previous revisions may differ from page numbers in the current version.

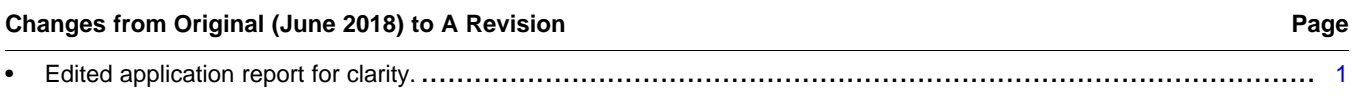

# **IMPORTANT NOTICE AND DISCLAIMER**

TI PROVIDES TECHNICAL AND RELIABILITY DATA (INCLUDING DATA SHEETS), DESIGN RESOURCES (INCLUDING REFERENCE DESIGNS), APPLICATION OR OTHER DESIGN ADVICE, WEB TOOLS, SAFETY INFORMATION, AND OTHER RESOURCES "AS IS" AND WITH ALL FAULTS, AND DISCLAIMS ALL WARRANTIES, EXPRESS AND IMPLIED, INCLUDING WITHOUT LIMITATION ANY IMPLIED WARRANTIES OF MERCHANTABILITY, FITNESS FOR A PARTICULAR PURPOSE OR NON-INFRINGEMENT OF THIRD PARTY INTELLECTUAL PROPERTY RIGHTS.

These resources are intended for skilled developers designing with TI products. You are solely responsible for (1) selecting the appropriate TI products for your application, (2) designing, validating and testing your application, and (3) ensuring your application meets applicable standards, and any other safety, security, regulatory or other requirements.

These resources are subject to change without notice. TI grants you permission to use these resources only for development of an application that uses the TI products described in the resource. Other reproduction and display of these resources is prohibited. No license is granted to any other TI intellectual property right or to any third party intellectual property right. TI disclaims responsibility for, and you will fully indemnify TI and its representatives against, any claims, damages, costs, losses, and liabilities arising out of your use of these resources.

TI's products are provided subject to [TI's Terms of Sale](https://www.ti.com/legal/termsofsale.html) or other applicable terms available either on [ti.com](https://www.ti.com) or provided in conjunction with such TI products. TI's provision of these resources does not expand or otherwise alter TI's applicable warranties or warranty disclaimers for TI products.

TI objects to and rejects any additional or different terms you may have proposed.

Mailing Address: Texas Instruments, Post Office Box 655303, Dallas, Texas 75265 Copyright © 2022, Texas Instruments Incorporated